#### **PB071 – Principy nízkoúrovňového programování**

#### Union, I/O, Práce se soubory

**Slidy pro komentáře (děkuji!):**

**https://drive.google.com/file/d/1- [6gvAzivetENUE54Xc\\_0yn75r9TbFwp4/view?usp=sharing](https://drive.google.com/file/d/1-6gvAzivetENUE54Xc_0yn75r9TbFwp4/view?usp=sharing)**

PB071 | Union, Soubory PB071 | PB071 | PB071 | PB071 | PB071 | PB071 | PB071 | PB071 | PB071 | PB071 | PB071 |

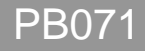

#### **Union**

## **union**

```
union energy_t{
   int iEnergy;
   float fEnergy;
   unsigned char bEnergy[10];
};
```
- ⚫ Deklarace a přístup obdobně jako **struct**
- Položky se ale v paměti překrývají
	- překryv od počáteční adresy
- ⚫ Velikost proměnné typu union odpovídá největší položce
	- aby bylo možné i největší uložit
	- + případné zarovnání v paměti!
- Pozor: dochází k reinterpretaci bitových dat
	- potenciální zdroj chyb a problémů
- ⚫ Často kombinováno jako podčást struct s další položkou obsahující typ dat uložených v union

**struct** avatar\_energy **{ enum** energy\_type energyType**; union** energy\_t energy**; };**

#### **struct vs. union (rozložení paměti)**

```
struct energy_t{
   int iEnergy;
   float fEnergy;
   unsigned char bEnergy[10];
};
```
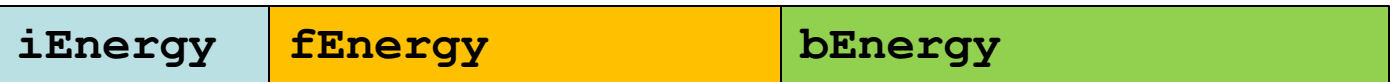

```
union energy_t{
   int iEnergy;
   float fEnergy;
   unsigned char bEnergy[10];
};
```
#### **bEnergy fEnergy iEnergy**

#### **union – přístup na úrovni bajtů**

- ⚫ Možnost snadno přistupovat k jednotlivým bajtům většího typu (snáze než bitovými operátory)
	- (pozor na Little vs. Big endian)

```
PB071 , second strategy produced and \simunion intByte {
       int iValue;
       unsigned char bValue[sizeof(int)];
    };
    int main(void) {
       union intByte value = {100};
       // value contains bits encoding number 100 (as integer)
       printf("%d", value.iValue);
       printf("%c%c%c%c", value.bValue[0], value.bValue[1],
                      value.bValue[2], value.bValue[3]);
       value.bValue[2] = 3;
       printf("%d", value.iValue);
       // third byte in integer was set to 3 
       return EXIT_SUCCESS;
```
**}**

## **union – uložení různých typů v různý čas**

```
union energy_t{
       int iEnergy;
       float fEnergy;
       unsigned char bEnergy[10];
};
enum energy_type { integer, real, bigbyte};
struct avatar_energy {
       enum energy_type energyType;
       union energy_t energy;
};
struct avatar_energy avatEnerg = {integer, .energy.iEnergy = 100};
switch (avatEnerg.energyType) {
       case integer: printf("%d", avatEnerg.energy.iEnergy); break;
       case real: printf("%f", avatEnerg.energy.fEnergy); break;
       case bigbyte: printf("%c%c",
                       avatEnerg.energy.bEnergy[0],
                       avatEnerg.energy.bEnergy[1]);
            break;
}
```
## **K čemu jsou unie dobré?**

- ⚫ Úspora času, pokud můžeme znovu-využít existující položku s jiným typem namísto jejího znovuvytvoření
	- např. předalokovaný seznam s různými hodnotami

```
enum value_type { integer, byte};
union value_t{
       int iValue;
       unsigned char bValue;
};
struct node {struct node* pNext; enum value_type valueType; union value_t value;};
```
⚫ Přímá inicializace pro první položku, další pomocí pojmenovaného inicializátoru (od C99, preferujte)

**union** intByte value2 **= { 1 };**

**union** intByte value2 **= {.**bValue**[**0**] =** 3**, .**bValue**[**3**] =** 7**};**

PB071 | Union, Soubory PB07

#### **Vstup a výstup I/O**

#### **Standardní vstup a výstup**

● Koncept standardního vstupu a výstupu

- program nemusí vědět, kdo mu dává vstupní data
- program nemusí vědět, kam vypisuje výstupní data
- defaultně standardní vstup == **klávesnice**
- defaultně standardní výstup == **obrazovka**
- ⚫ Zařízení vstupu/výstupu lze snadno zaměnit
	- standardní vstup ze souboru
		- Windows: program.exe < soubor.txt
		- Unix: ./program < soubor.txt
	- standardní výstup do souboru
		- Windows: program.exe > output.txt
		- Unix: ./program > output.txt

## **Vstup a výstup v C**

● Základní možnosti vstupu a výstupu už známe

- výstup na obrazovku (puts, printf)
- vstup z klávesnice (getc, scanf)
- Funkce pro vstup a výstup jsou poskytovány standardní knihovnou (stdio.h)
	- nejsou tedy přímo součástí jazyka
	- jsou ale součástí (téměř) vždy dostupné standardní knihovny
		- Výjimkou jsou některé omezené (embedded) platformy nebo jádro OS
		- $\bullet$  (BTW: Lze kompilovat i bez standardních knihoven gcc  $\neg$ nostdlib)
- Binární data
	- jaké bajty zapíšeme, takové přečteme
- ⚫ Textová data
	- na nejnižší úrovni stále binární data, ale intepretovaná jako text

#### **Textová data**

 $($ eng $)$ 021d 15h  $s$  (nak)  $022d$  $\sqrt{syn}$  $(ack)$ 16h nned 007d  $(bel)$ 023d 17h ‡ (etb) 08h  $(b<sub>s</sub>)$ 024d 18h  $\uparrow$  (can) 009d  $09h$  $(tab)$  $025d$ 19h  $($  em 0Ah  $(1f)$ 026d  $(eof)$ 010d 1Ah 0Bh 027d 011d  $(vt)$ 1 Bh ← (esc) 0Ch  $(np)$ 028d 1Ch  $(f<sub>s</sub>)$ 0Dh 029d 0134  $(cr)$  $(gs)$ 014d OEh 030d  $(so)$  $(r<sub>s</sub>)$  $015d$  OFh  $\heartsuit$  $(si)$  $(us)$ 

000d 00h

001d

002d

003d

 $004d$ 

005d

 $O1h$ ◎

02h

 $0.3h$ 

 $0.5h$ 

 $(nul)$ 

 $(soh)$ 

 $(\text{stx})$ 

 $($ etx $)$ 

 $(eot)$ 

016d 10h

 $12h$ 

 $13h$ 

 $14h$ 

017d

018d

019d

 $020d$ 

 $\bullet$  (dle)

 $\ddagger$  (de2)

 $H(dc3)$ 

 $1 (de4)$ 

 $(dc1)$ 

- Použito pro vyjádření běžného textu
- Písmena, číslice, mezery, oddělovače, závorky...
	- tisknutelné znaky  $(ASCII > = 32)$
- ⚫ Textová data na rozdíl od binárních přímo interpretujeme
	- s bajtem o hodnotě 71 pracujeme jako písmenem G
- Jak interpretovat ostatní (netextové) hodnoty?
	- různé zástupné symboly, pípnutí...?

## **Nový řádek**

- ⚫ printf("Prvni radek **\n** Druhy radek");
	- nový řádek v C je speciální znak (**\n**)
- ⚫ Nový řádek implementačně závislé na OS
	- Unix:  $\ln$  (ASCII = 10, new line)
		- **\n** posun dolů o jeden řádek
	- Windows:  $\mathbf{r} \cdot \mathbf{n}$  (ASCII = 13 10)
		- **\r** carriage return návrat válce psacího stroje doprava
		- **\n** posun dolů o jeden řádek
- ⚫ printf("Prvni radek **\n**");
	- na Unixu: Prvni radek **\n**
	- na Windows: Prvni radek **\r\n**

## **Vyrovnávací paměť pro vstup a výstup**

- ⚫ Data mezi producentem a spotřebitelem nemusí být přenesena ihned
	- text na obrazovku vypisován po řádcích
	- data na disk zapisována po blocích
	- z optimalizačních důvodů se nevolá spotřebitel pro každý elementární znak
- Produkovaná data jsou ukládána do vyrovnávací paměti (tzv. buffering)
	- vyčtení proběhne při jejím zaplnění
		- (nastavení aplikace nebo OS)
	- nebo externím vynucením (fflush(stdout))

#### **Práce s vyrovnávací pamětí**

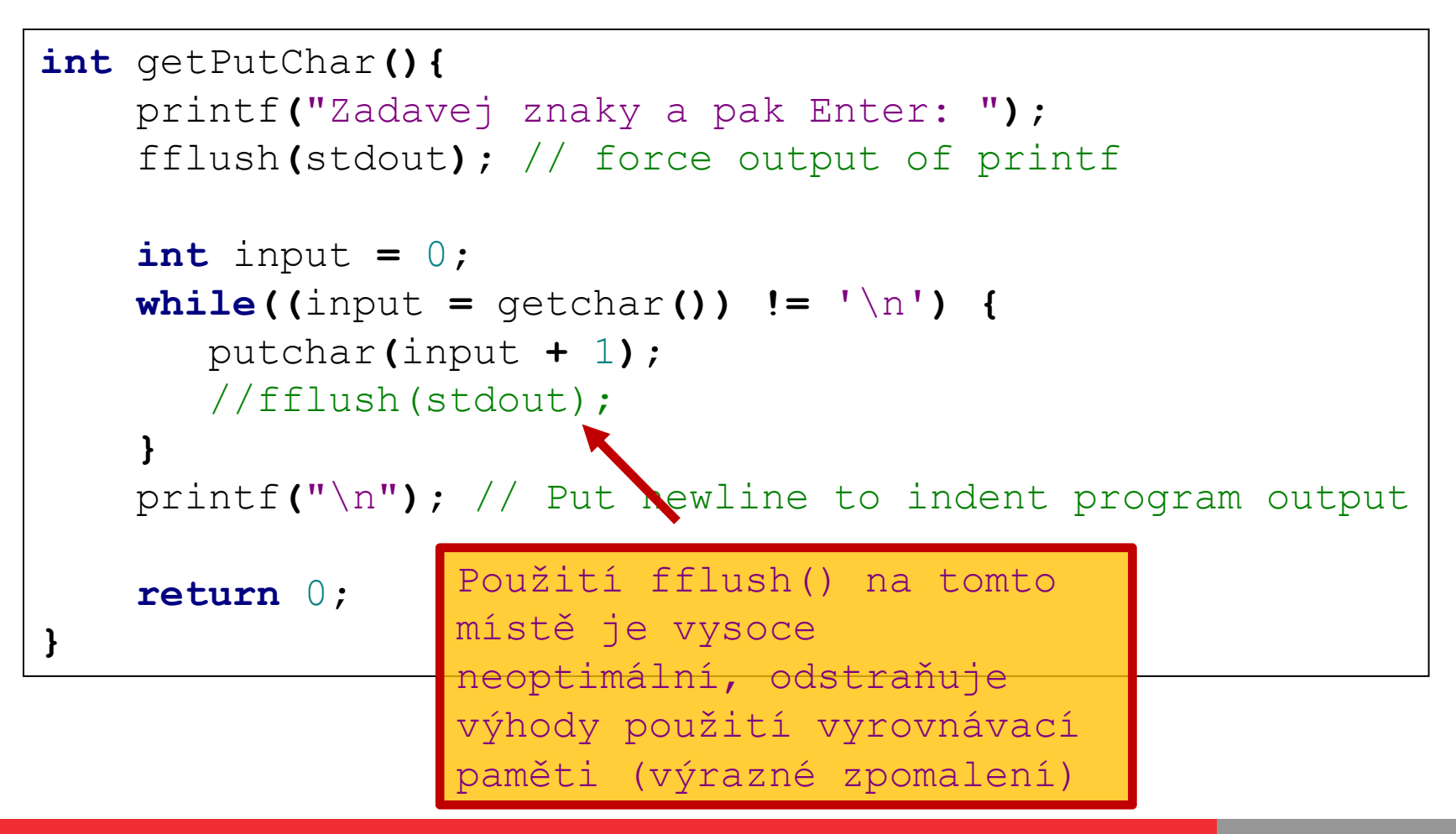

#### **printf - podrobněji**

#### ⚫ Často používaná funkce ze standardní knihovny

- <http://www.cplusplus.com/reference/clibrary/cstdio/printf/>
- ⚫ int printf(const char \* **format**, ...);
	- %[flags][width][.precision][length]specifier
- ⚫ Tabulka běžných formátovacích znaků

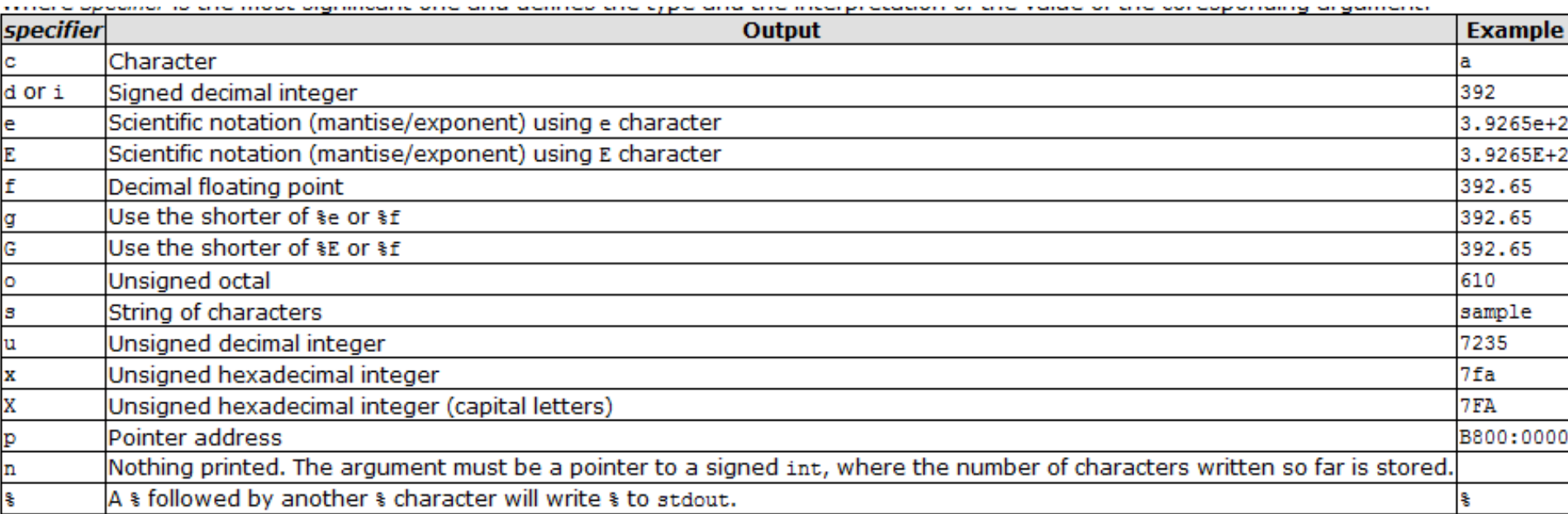

## **Počet desetinných míst a délka čísla**

- Mezi symbol % a symbol typu lze umístit dodatečné formátování
	- **%5.2f**
- ⚫ Omezení/rozšíření počtu vypisovaných desetinných míst
	- $\bullet$  defaultně 6 desetinných míst
	- %.2f, %.8f, %.0f
- ⚫ Zarovnání výpisu na zadaný celkový počet cifer
	- $\bullet$  %10f
	- Alespoň 10 znaků (včetně tečky), pokud méně, tak doplnění, pokud je více, tak se neořezává

## **Výpis čísla - ukázka**

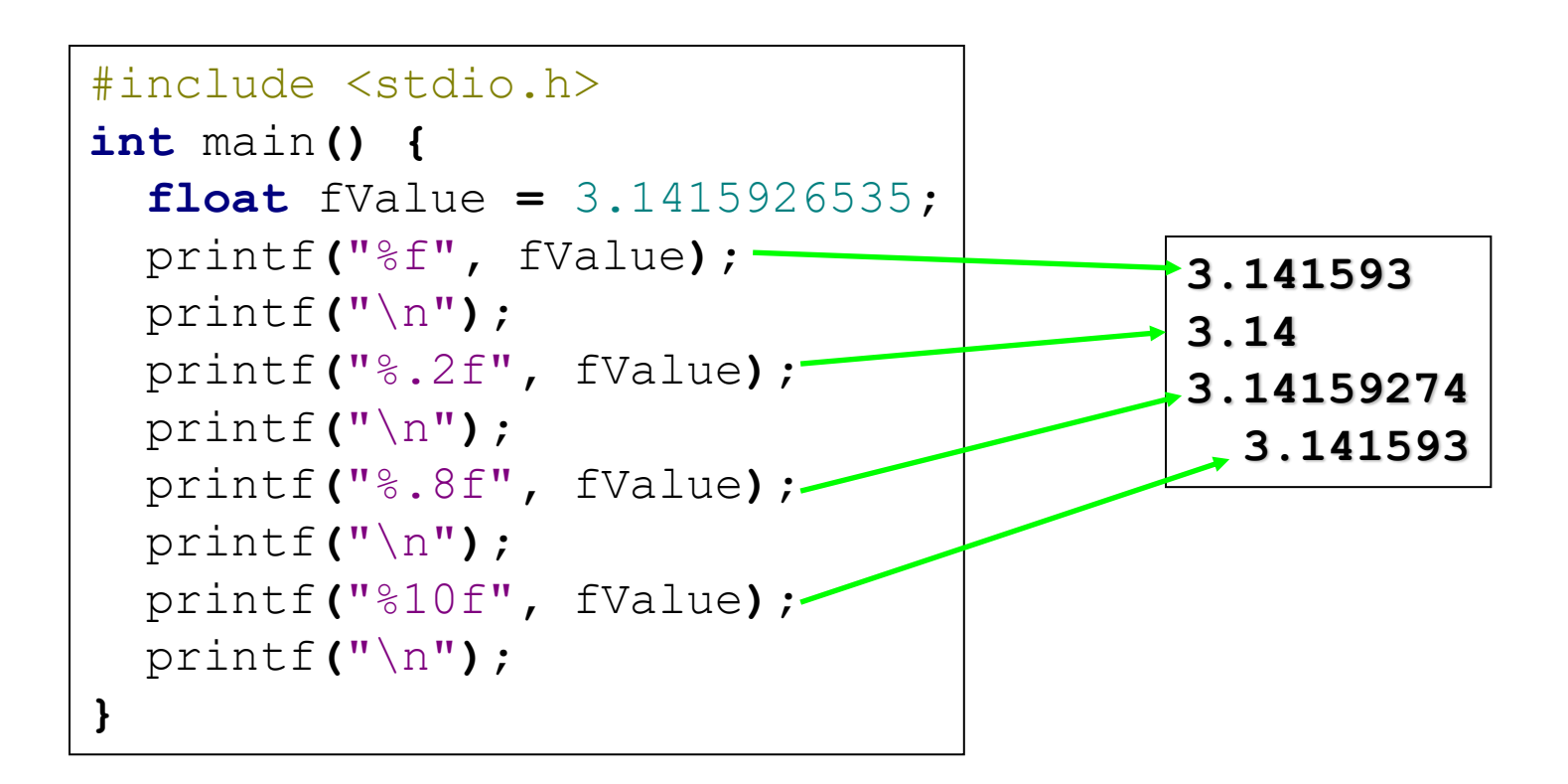

#### **Možnosti výpisu ukazatele a soustavy**

#### ● Výpis ukazatele

- printf**(**"%p" **,** &value**);**
- ⚫ Výpis vhodné číselné soustavy
	- %d desítková
	- $\bullet$  %0 osmičková
	- $\bullet$  %x šestnáctková (často se uvádí jako 0x%x  $\rightarrow$  0x30)

```
#include <stdio.h>
int main() {
  int value = 16;
  printf("%p"
, &value);
 // e.g., 0022ffc1
 printf("%d %o %x", value, value, value);
  // 16 20 10
  return 0;
}
```
## **printf – chybný typ argumentu**

● Pozor na chybnou specifikaci parametru

- formátování se provede, ale chybně přetypované
- viz funkce s proměnným počtem parametrů

● va\_arg**(**arg**,int)**

⚫ Typicky vypíše chybnou hodnotu

**float** fValue **=** 3.1415926535**;** printf**(**"%d"**,** fValue**);** <sup>→</sup> **<sup>1610612736</sup>**

⚫ Při chybné specifikaci **%s** výpis smetí nebo pád

 $\bullet$  v paměti se hledá koncová nula

⚫ Překladač může upozornit warningem (neignorujte)

#### **Formátované načítání ze vstupu**

#### **scanf**

```
int value = 0;
scanf("%d", &value);
char smallString[50];
scanf("%s", smallString);
```
- ⚫ **int** scanf**(char\*** format **,...);**
- ⚫ Analogie printf, ale pro načítání ze vstupu
	- ze standardního vstupu se čtou hodnoty a ukládají do poskytnutých argumentů
	- argumenty poskytnuty jako ukazatele
	- formát obdobný jako pro printf (nepoužívají se počty desetinných cifer)
- Pokud je načítáno více hodnot, tak musí být na vstupu odděleny bílým znakem
	- mezera, tabulator (kromě %c)
- Pozor: Při čtení jsou bílé znaky zahazovány
- scanf vrací počet načtených položek
	- $\bullet$  EOF (End Of File == -1), pokud se nepodařilo načíst nic

#### **scanf ukázka Avatar**

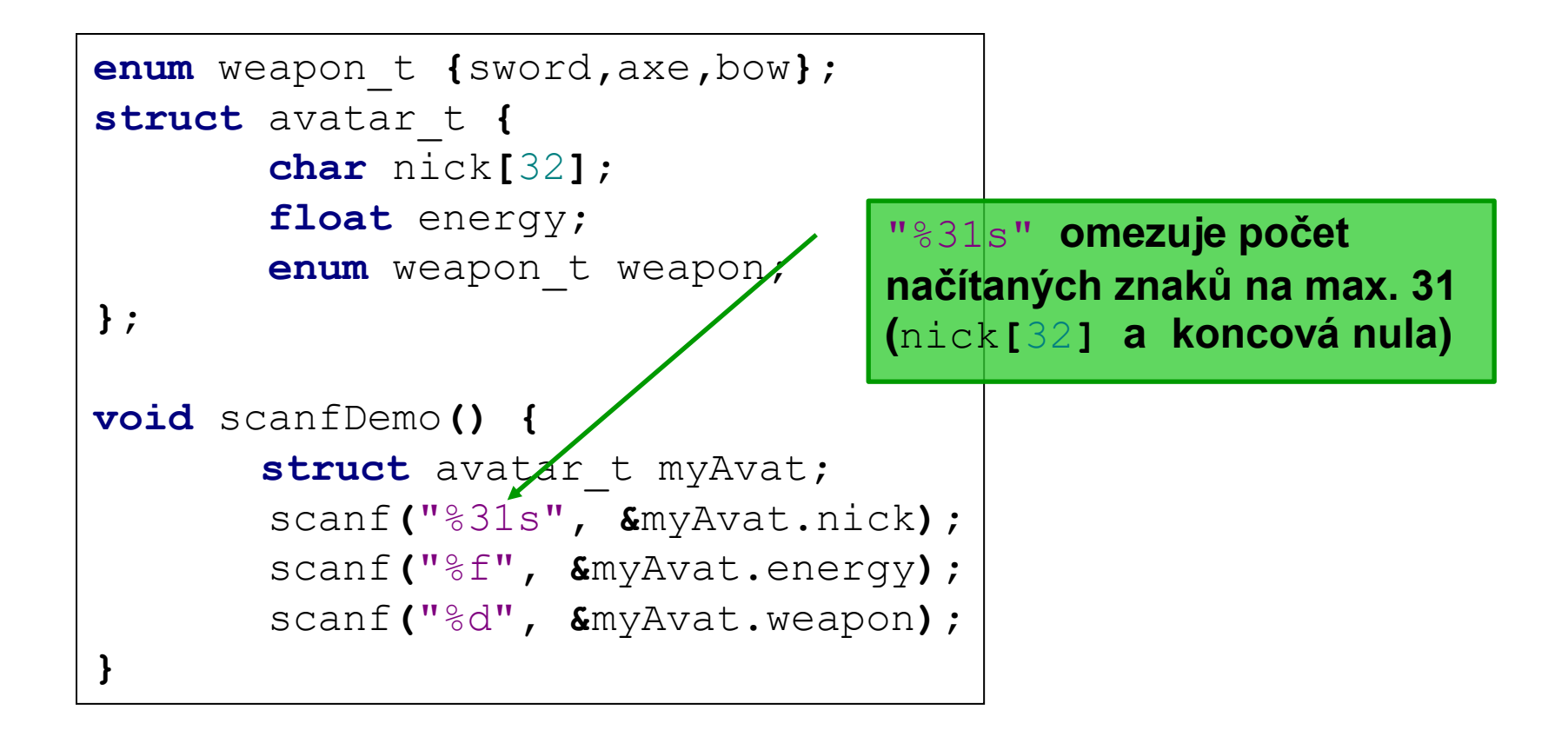

#### **Problematika ošetření délky vstupu**

⚫ Ošetření vstupních dat je velmi důležitá věc

- umožňuje korektně upozornit uživatele
- zamezuje nechtěnému chování programu
- zamezuje záměrnému útoku na program
- ⚫ scanf a řetězec: scanf**(**"%s"**,** smallString**);**
	- řetězec má omezenou délku, zadaný vstup může být delší
	- %50s omezí načtenou délku na 50 znaků (pak ale na 51 koncová nula)

**}**

- "Fuzzing" testování
	- Zašlete programu náhodný vstup
	- Různá délka (i 100kB), různý obsah
	- Program padá => problém
	- Radamsa, MiniFuzz, Peach, AFL…

```
#include <stdio.h>
int main() {
  char smallString[51];
  scanf("%s", smallString);
  scanf("%50s", smallString);
```

```
printf("%s", smallString);
```
#### **Formátovaný zápis a čtení z řetězce**

## **sprintf(), sscanf()**

- ⚫ printf a scanf pracují se standardním vstupem a výstupem
- ⚫ Namísto vstupu a výstupu lze použít pole znaků
- ⚫ **int** sprintf **(char \*** str**, const char \*** format**, ... );**
	- stejné jako printf, výstup jde ale do řetězce
	- vrací počet zapsaných znaků
	- pozor na celkovou délku výstupu
- ⚫ **int** sscanf **(const char \*** str**, const char \*** format**, ...);**
	- stejné jako scanf, výstup načítán z řetězce
	- vrací počet načtených položek (ne znaků)
- ⚫ Bezpečnější varianta funkce sprintf() je snprintf()
	- Poskytujeme i délku pole, do kterého zapisujeme
	- Funkce provede kontrolu meze pole

## **Ukázka sprint a snprintf**

```
#include <stdio.h>
enum weapon_t {sword,axe,bow};
struct avatar_t {
       char nick[32];
       float energy;
       enum weapon_t weapon;
};
int main() {
       struct avatar_t myAvat = {"Hell", 100, axe};
       const unsigned int MESSAGE_LEN = 1000;
       char message[MESSAGE_LEN];
       sprintf(message, "Avatar '%s' with energy %.2f is ready!",
               myAvat.nick, myAvat.energy);
       // snprintf prevents writing after end of message buffer
       snprintf(message, MESSAGE_LEN - 1, "Avatar '%s' with energy %.2f is ready!",
               myAvat.nick, myAvat.energy);
       puts(message);
       return 0;
```
**}**

#### **Secure C library**

- ⚫ Bezpečnější varianty často zneužívaných funkcí
	- Kontrola mezí při manipulaci s řetězci, lepší ošetření chyb
- Dostupné také v novém C standardu ISO/IEC 9899:2011
- ⚫ Microsoftí překladač obsahuje dodatečně rozšířené bezpečnostní varianty běžných CRT funkcí
	- MSVC překladač vypíše varování C4996, o něco více pokrytých funkcí než v C11
- Secure C Library
	- [http://docwiki.embarcadero.com/RADStudio/XE3/en/Secure\\_C\\_Library](http://docwiki.embarcadero.com/RADStudio/XE3/en/Secure_C_Library)
	- [http://msdn.microsoft.com/en-us/library/8ef0s5kh%28v=vs.80%29.aspx](http://msdn.microsoft.com/en-us/library/8ef0s5kh(v=vs.80).aspx)
	- <http://msdn.microsoft.com/en-us/library/wd3wzwts%28v=vs.80%29.aspx>
	- <http://www.drdobbs.com/cpp/the-new-c-standard-explored/232901670>

## **Secure C library – vybrané funkce**

- Formátovaný vstup a výstup
	- Funkce přijímají dodatečný argument s délkou pole
	- gets s
	- scanf\_s, wscanf\_s, fscanf\_s, fwscanf\_s, sscanf\_s, swscanf\_s, vfscanf\_s, vfwscanf\_s, vscanf\_s, vwscanf\_s, vsscanf\_s, vswscanf\_s
	- fprintf\_s, fwprintf\_s, printf\_s, printf\_s, snprintf\_s, snwprintf\_s, sprintf\_s, swprintf\_s, vfprintf\_s, vfwprintf\_s, vprintf\_s, vwprintf\_s, vsnprintf\_s, vsnwprintf\_s, vsprintf\_s, vswprintf\_s
- Funkce pro práci se soubory
	- Přijímají ukazatel na FILE\*
	- Vrací chybový kód
	- tmpfile\_s, tmpnam\_s, fopen\_s, freopen\_s

```
char *gets(
   char *buffer
);
char *gets_s(
   char *buffer,
   size_t sizeInCharacters
);
```
PB071

## **Secure C library – vybrané funkce**

- Okolní prostředí (environment, utilities)
	- geteny s, wgeteny s
	- bsearch\_s, qsort\_s
- ⚫ Funkce pro kopírování bloků paměti
	- memcpy\_s, memmove\_s, strcpy\_s, wcscpy\_s, strncpy\_s, wcsncpy\_s
- ⚫ Funkce pro spojování řetězců
	- strcat\_s, wcscat\_s, strncat\_s, wcsncat\_s
- ⚫ Vyhledávací funkce
	- strtok\_s, wcstok\_s
- Funkce pro manipulaci času...

#### **Problém: podpora Secure C library**

- Standard specifikuje jejich implementaci jen jako volitelnou (optional)
- ⚫ Některé překladače (např. GCC) neimplementují
	- Kód ve výsledku není přenositelný
- ⚫ Není jednotný názor na jejich použití
	- Použití těchto funkcí může zamezit dané chybě v konkrétním kontextu (např. zápis za konec pole)
	- Neodstraní ale příčinu (chybějící/chybnou kontrolu argumentů)

#### **Práce se soubory**

# **Typy souborů**

● Soubory obsahující binární data

- při zápisu a čtení jsou ukládána data přesně tak, jak je zadáte
- Soubory obsahující textová data
	- přesněji: binární soubor interpretovaný jako text
	- při čtení a zápisu může docházet k nahrazení některých bajtů

#### **Binární vs. textový**

Lister - [D:\Documents\School\PB071\2011\a.txt]

File Edit Options Encoding Help

Jsem binarni i textovy. A oboji zaroven, hec!

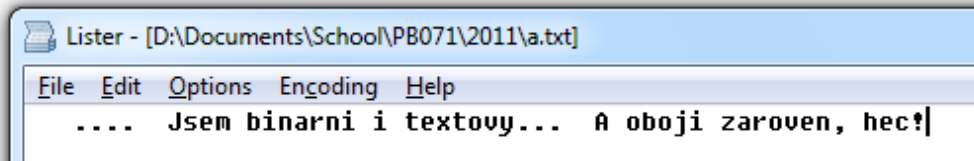

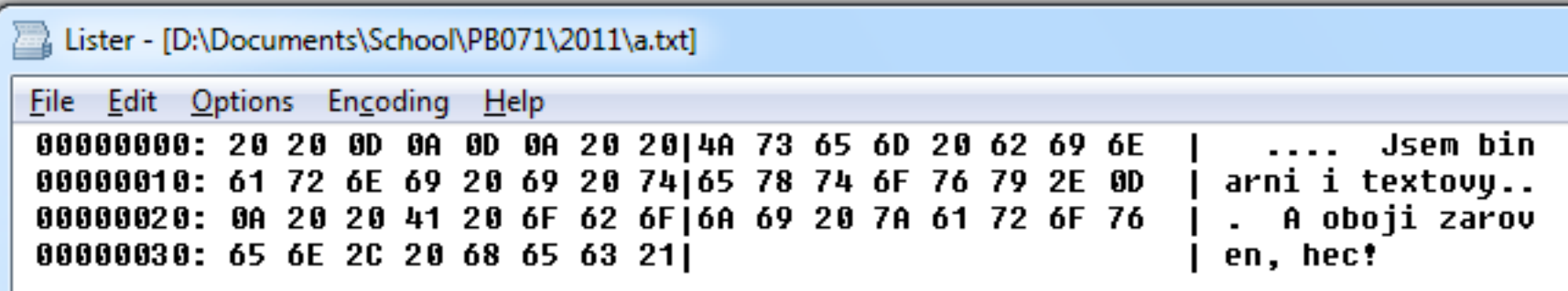

#### **Práce se soubory**

1. Otevřeme soubor (připojíme se k souboru)

- **fopen()**
- získáme ukazatel na soubor (**FILE\***)
- 2. Čteme/zapisujeme z/do souboru
	- **fscanf(), fprintf(), fread(), fwrite()**...
	- využíváme ukazatel na soubor
- 3. Ukončíme práci se souborem (zavřeme soubor)
	- **fclose()**

#### **Jak otevřít soubor – mód otevření**

- Mód otevření volit na základě požadovaného chování
	- Chceme číst z existujícího souboru? **"r"**
	- Chceme vytvořit nový soubor a zapisovat do něj? **"w"**
	- Chceme zapisovat na konec souboru? **"a"**
	- Chceme číst i zapisovat do nového souboru? **"w+"**
	- Chceme číst i zapisovat do existujícího souboru?
		- čtení i zápis kdekoli **"r+"**
		- čtení kdekoli, zápis vždy na konec **"a+"**
	- Chceme s daty pracovat v binárním namísto textového režimu? Přidáme b: "\_b" (např. **"rb"**)
- <http://www.cplusplus.com/reference/clibrary/cstdio/fopen/>

#### **Otevření souboru**

FILE**\*** file **=** fopen**(**"D:\\test.txt"**,** "r"**);**

- ⚫ **FILE\* fopen(const char\* filename, const char\* mode);**
- filename obsahuje cestu k souboru
	- relativní: test.txt, ../test.txt
	- absolutní: c:\test.txt
- Pozor na znak '\' v řetězci obsahující cestu
	- C pokládá \ za speciální znak, nutno použít escape sekvenci \\
	- "c:\test.txt" vs. "c:\\test.txt"
- ⚫ mode obsahuje specifikaci způsobu otevření
	- čtení/zápis/přidání na konec, textový/binární režim
- Při korektním otevření získáme ukazatel typu FILE
	- při chybě NULL
	- nemusíme "znát" deklaraci FILE (interní záležitost OS)

#### **Co je vlastně "handle"?**

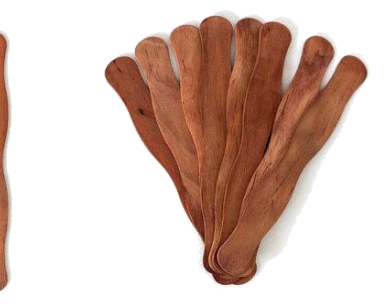

- ⚫ Handle je reference na nějaký externí prostředek
	- Soubor, otevřené spojení na server nebo databáze...
	- Typicky při interakci s okolím programu (OS, DB, síť…)
	- Používá se, když nelze/nemá význam přímo adresa
- ⚫ Handle obdržíme po zavolání příslušné funkce
	- Např. **handle = fopen("D:\\test.txt", "r");**
	- Poskytovatel handlu si handle asociuje s prostředkem (socket…)
	- Handle využíváme během následujících voláních, fgetc (handle) ;
- Hodnota "handlu" je různá a typicky ji v programu nezkoumáme
	- Např. číselný index do tabulky, kde najde OS síťové spojení
- ⚫ Externí prostředek musíme uvolnit (**fclose(handle);**)
	- Notifikace, že již prostředek nepotřebujeme
	- Např. záznam v tabulce se odstraní a spojení se zavře
- ⚫ K handlu může být asociován stav, např. přístupová práva

## **char\* vs. FILE\***

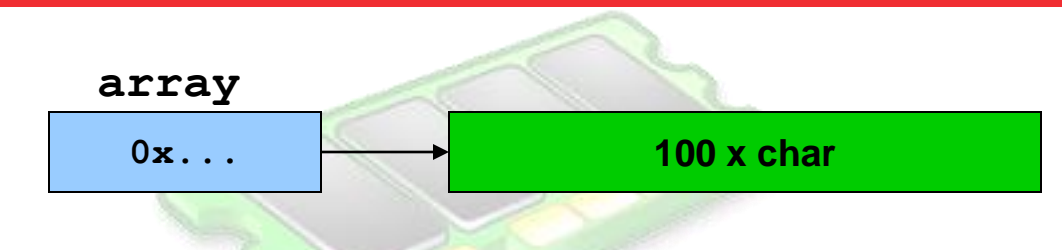

#### ● char array[100];

- array obsahuje adresu začátku pole o 100 znacích
- můžeme provádět ukazatelovou aritmetiku
- $\bullet$  FILE\* file = fopen("c:\\test.txt", "r");
	- file obsahuje ukazatel na strukturu typu FILE
	- operační systém využívá FILE pro manipulaci souboru
	- FILE\* není ukazatelem na začátek souboru!

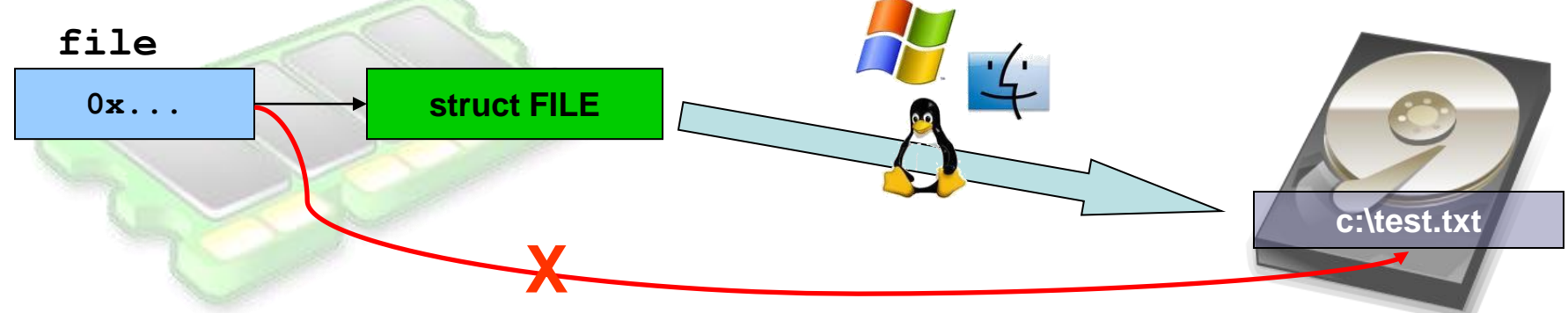

#### **char\* vs. FILE\***

● Pro soubor nelze ukazatelová aritmetika

- file += 2; ... skočí na paměť za strukturou FILE
- aktuální pozice v souboru je uložena v položce FILE
- Pro soubor nelze používat funkce typu strcpy
	- strcpy(file, "BAD"); ... zapisujeme do paměti se strukturou FILE, nikoli do samotného souboru
- ⚫ FILE je platformově závislá struktura
	- nedoporučuje se spoléhat/využívat přímo její položky
	- Standardní knihovna obsah struktury FILE spravuje sama
		- při každém otevření/čtení/zápisu....

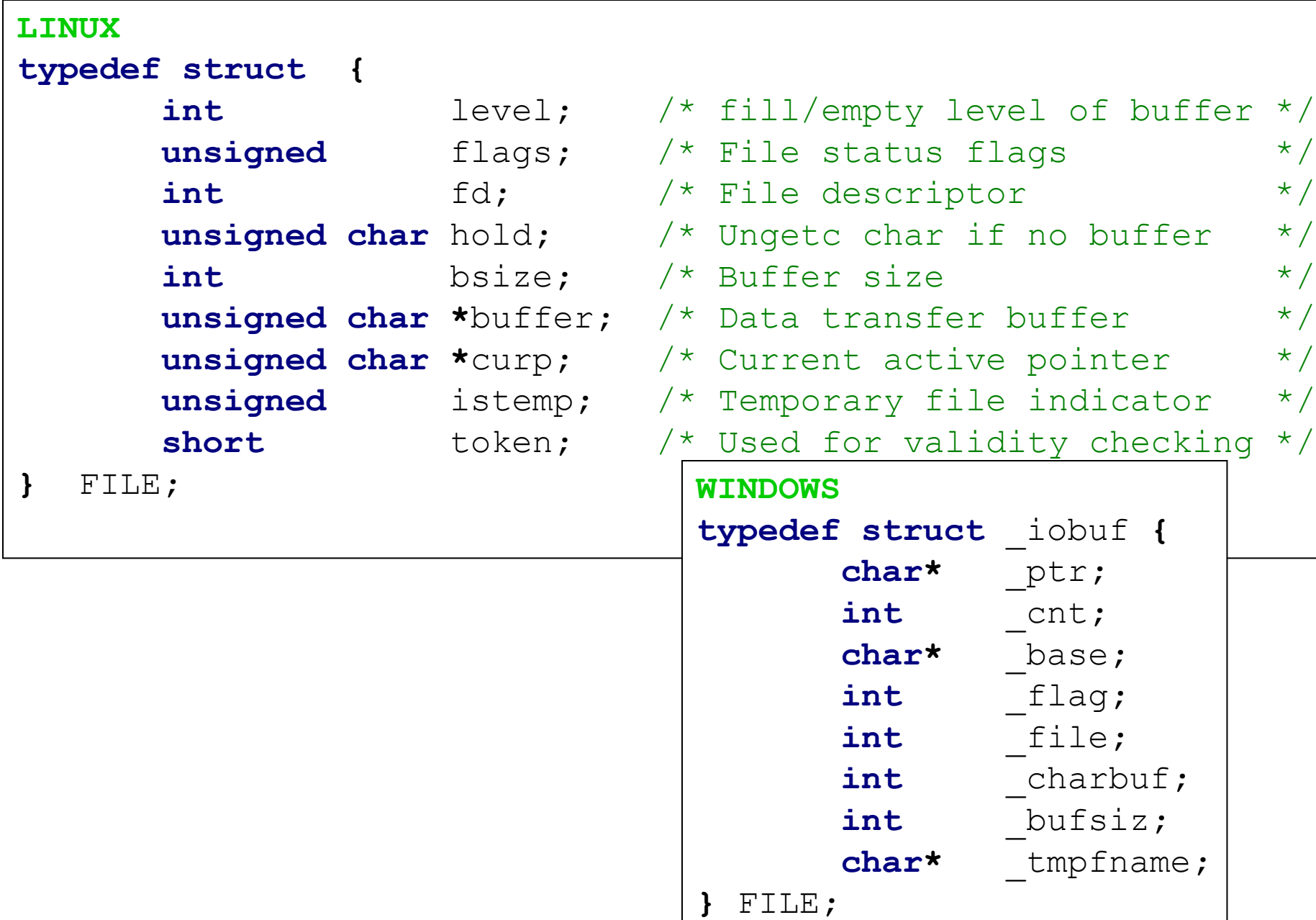

## **Poznámky k otevření souboru**

● Defaultně se soubor otevírá jako textový

- na Unixu je textový i binární mód identický
- na Windows se nahrazují konce řádků
- Pozor na smazání existujícího souboru
	- fopen("existuje.txt", "w")  $\rightarrow$  existuje.txt velikost 0
- Pozor na situaci, kdy soubor neexistuje
	- fopen("neexistuje.txt", "r") == NULL

● Pokud otevřeme soubor pro čtení i zápis ("r+""w+"), mezi operací čtení a zápisu by mělo být vynuceno vyprázdnění vyrovnávací paměti (**fflush()**)

● Ale raději čtení a zápis vůbec nemíchejte

#### **Problém s koncem řádku**

#### ⚫ Zobrazení textového souboru vytvořeného na Unixu ve Windows

● Windows očekává konec řádku jako \r\n

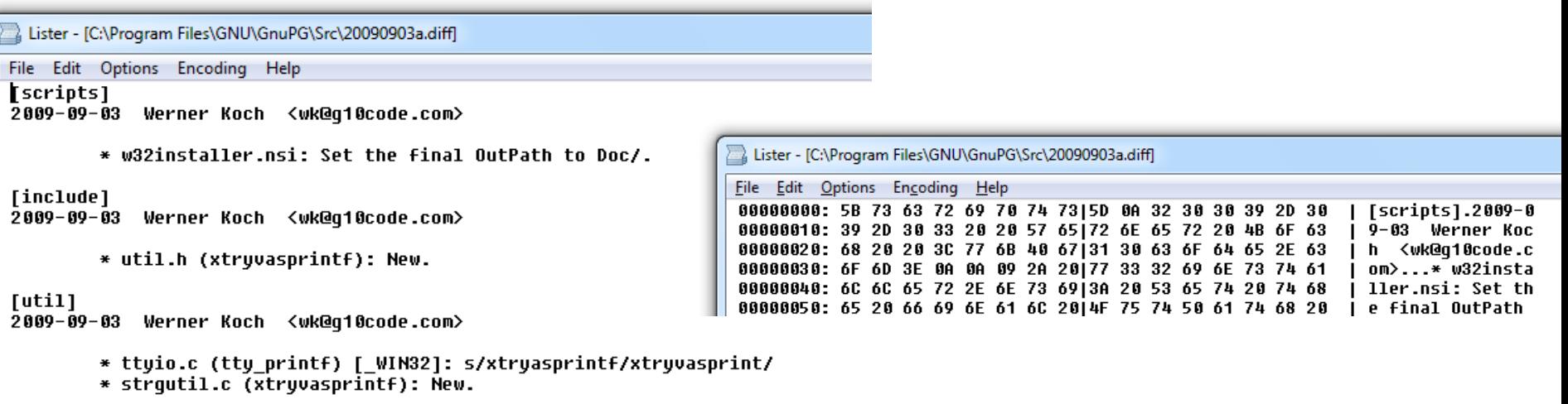

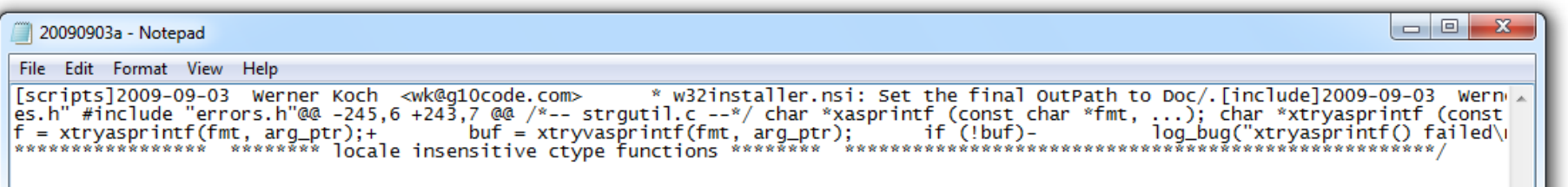

#### **Aktuální pozice v souboru**

- Po otevření souboru je interně uchována aktuální pozice v souboru
	- začátek souboru (módy read "r" a write "w")
	- konec souboru (mód append "a")
- Čtení a zápis probíhá na aktuální pozici
- ⚫ Při čtení/zápisu dochází automaticky k posunu o přečtené/zapsané znaky
- ⚫ Zjištění aktuální pozice
	- **long int** ftell **(** FILE **\*** stream **);**
	- **POZOR:** funguje jen na běžných souborech, ne na proudech (např. standardním vstupu stdin)

#### **Zavření souboru - fclose**

- ⚫ **int fclose ( FILE \* stream );**
- Zavře soubor asociovaný s ukazatelem stream
	- vrací 0 pokud OK
	- i v případě chyby přestane být stream asociovaný se soub.
- ⚫ Při ukončení programu jsou automaticky uzavřeny všechny otevřené soubory
	- Soubory ale přesto zavírejte sami (použití v knihovně…)
- ⚫ Otevřené soubory nesou režii na straně OS
	- Může dojít k vyčerpání systémových prostředků
	- Již nepoužívané soubory zavírejte
	- Můžete využít detekci Valgrindem (memcheck)

# **Čtení ze souboru**

- ⚫ Čte se z aktuální pozice v souboru
	- po přečtení se pozice posune těsně za přečtená data
- ⚫ Načtení jednoho znaku
	- int fgetc ( FILE \* stream );
- ⚫ Načtení jedné řádky (ukončené \n)
	- char \* fgets ( char \* str, int num, FILE \* stream );
- ⚫ Formátované čtení do proměnných
	- int fscanf ( FILE \* stream, const char \* format, ... );
- Blokové čtení na binární úrovni
	- size\_t fread ( void \* ptr, size\_t size, size\_t count, FILE \* stream );
	- načte blok bajtů o zadané délce: size \* count

# **Čtení ze souboru – ukázka po znacích**

```
#include <stdio.h>
int main() {
FILE* file = NULL;
char fileName[] = "D:\\test.txt";
 if ((file = fopen(fileName, "r"))) {
    int value; char chvalue;
    while((value = getc(file)) != EOF) {
      chvalue = value;
     putchar(chvalue);
    }
    fclose(file);
 }
}
```
#### **Zápis do souboru**

- ⚫ Zapisuje se na aktuální pozici v souboru
	- po zápisu se pozice posune těsně za zapsaná data
- ⚫ Zápis jednoho znaku
	- int fputc (int character, FILE \* stream);
- ⚫ Zápis řetězce
	- int fputs(const char \* str, FILE \* stream);
	- pokud chceme zapsat řádku, ukončíme řetězec "\n"
- **Formátovaný zápis** 
	- int fprintf (FILE \* stream, const char \* format, ...);
- Blokový zápis na binární úrovni
	- size t fwrite (const void\* ptr, size t size, size t count, FILE\* stream);
	- zapíše blok bajtů ptr o zadané délce: size \* count

#### **Formátovaný zápis do souboru**

```
#include <stdio.h>
enum weapon_t {sword,axe,bow};
struct avatar_t {
       char nick[32];
       float energy;
       enum weapon_t weapon;
};
void writeDemo() {
   struct avatar_t myAvat = {"Hell", 100, axe};
   FILE* file = NULL;
   char fileName[] = "D:\\avat1.txt";
   if ((file = fopen(fileName, "w"))) {
     fprintf(file, "Avatar '%s': energy=%.2f, weapon=%d",
             myAvat.nick, myAvat.energy, myAvat.weapon);
      fclose(file);
   }
```
**}**

#### **Aktuální pozice v souboru - změna**

- ⚫ Aktuální pozici v souboru lze měnit bez čtení/zápisu
- int fseek (FILE \* stream, long int offset, int origin);
	- zadaný offset vzhledem k origin
	- SEEK\_SET začátek souboru
	- SEEK\_CUR aktuální pozice
	- SEEK END konec souboru
- void rewind (FILE \* stream);
	- přesune aktuální pozici na začátek souboru
- ⚫ **POZOR:** funguje jen na běžných souborech, ne na proudech (např. ne na stdin)

#### **stdin, stdout, stderr**

- Standardní soubory
- ⚫ Automaticky otevřeny a zavřeny
- $\bullet$  printf() == fprintf(stdout)
- $\bullet$  scanf() == fscanf(stdin)
- $\bullet$  getchar() == getc(stdin)

## **Odstranění, přejmenování, dočasný soubor**

- ⚫ **int** remove **(const char \*** filename**);**
	- odstranění souboru dle jména (cesty)
- ⚫ **int** rename **(const char \*** oldname**, const char \*** newname**);**
	- přejmenování souboru (pokud již nějaký s novým jménem existuje, tak se smaže)
- ⚫ FILE**\*** tmpfile **(void);**
	- otevře dočasný unikátní soubor
	- automaticky zaniká při konci programu

#### **Soubor – testování konce**

● Používejte konstantu EOF (End Of File)

**}**

⚫ V dokumentaci ke konkrétní funkci je uveden případ výskytu a použití

```
#include <stdio.h>
int main() {
FILE* file = NULL;
char fileName[] = "D:\\test.txt";
 if ((file = fopen(fileName, "r"))) {
    int value;
    while((value = getc(file)) != EOF) {
      putchar(value);
    }
    fclose(file);
 }
```
## **Funkce pro široké (UNICODE) znaky**

- ⚫ Hlavičkový soubor **wchar.h**
- Stejně jako char, ale funkce s vloženým 'w' do názvu
	- fwprintf, putwchar ...

#### **Další práce se souborovým systémem**

- Jak zjistit jména souborů v adresáři?
- Jak změnit aktuální adresář?
- Jak zjistit atributy souboru (čas, práva)?
- $\bullet$  Jak...?
- ⚫ Funkce nabízené standardní knihovnou C nestačí ⚫ řešením je POSIX - později

### **Shrnutí**

#### ● Vstup a výstup

- abstrakce od konkrétního vstupu/výstupu
- standardní vstup může být klávesnice, soubor...
- Práce se soubory
	- nutnost interakce s okolním OS
	- pozor na uzavírání souborů po skončení práce

#### PB071 | Union, Soubory PB071 | PB071

# **KDE JE BITCOIN BLOCKCHAIN ULOŽENÝ?**

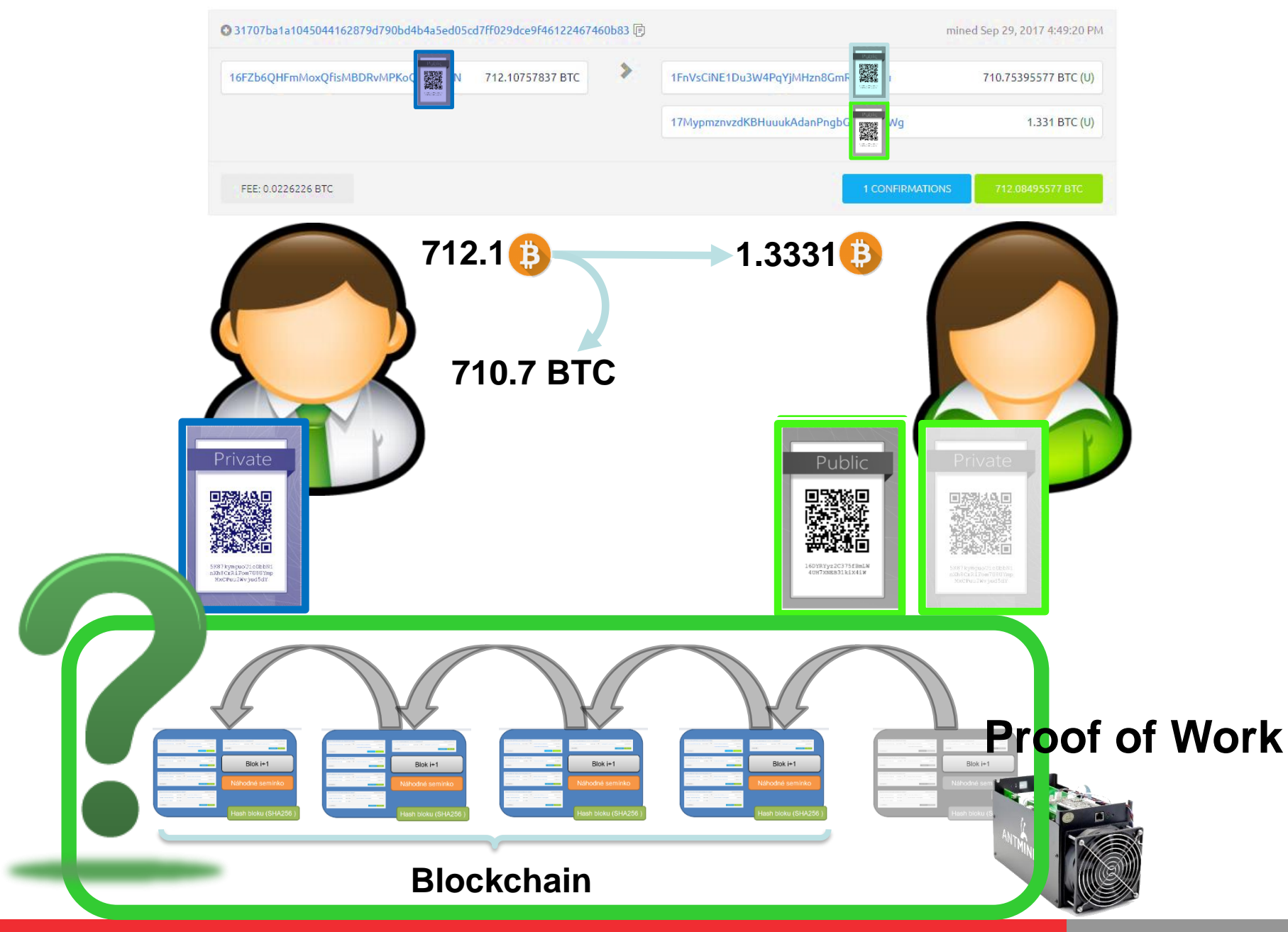

#### **Jak velký je blockchain?**

⚫ V průměru každých 10 minut vznikne nový blok

- Maximálně 1MB blok, po aktivaci SegWit (2017) o něco více (<4MB)
- Blok může být menší (málo nových transakcí, nečeká se na naplnění)
- Aktuální velikost blockchainu je (1.4.2023):
	- 783459 bloků, 469.38 GB

PB071

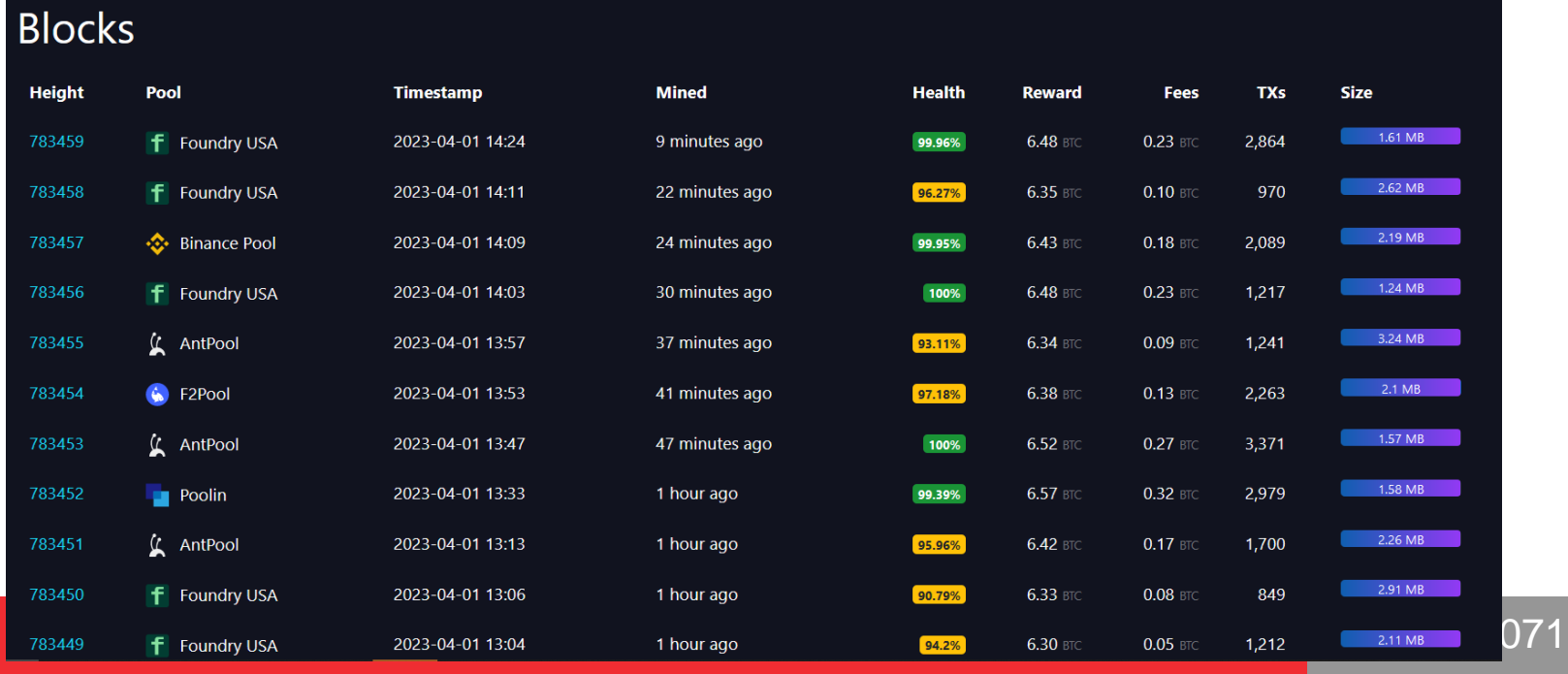

## **Kde je blockchain uložený?**

- ⚫ Každý plný Bitcoin uzel se zapojuje do P2P Bitcoin sítě
	- Defacto optimalizovaný bittorrent na blockchain
	- Zároveň jeden z klíčových prvků bezpečnosti (validuje všechny příchozí bloky i transakce)
- ⚫ Nový uzel se připojí k existujícím a začne si žádat postupně nové bloky
	- Počáteční synchronizace, pak nově vytěžené
	- Zároveň poskytuje ostatním bloky, o které si řeknou
- ⚫ Každý uzel (full node) obsahuje kopii blockchainu a může ji lokálně analyzovat
- Kde najít soubory s lokální kopií?
	- \Bitcoin\blocks\blk00xxx.dat
	- Začně vzniká automaticky po spuštění Bitcoin klienta (i regtest)

#### **Jak ověřit správnost staženého blokchainu?**

● Co když si stáhnu celý blockchain třeba z uloz.to?

- Může být modifikovaný vůči tomu "originálnímu" z Bitcoin P2P sítě
- Každý si může vygenerovat svůj vlastní (regtest)
- Nebo zkrátit ten originální (chybí provedená transakce)
- Prodloužit originální o další bloky, kde je útočník jediný miner
- $\ddot{\phantom{0}}$  …
- Jak ověřit správnost staženého blokchainu?
	- Verifikace všech položek od prvního (Genesis) bloku
	- Získávat bloky z náhodně vybraných uzlů z Bitcoin P2P sítě
- Jak získat důvěryhodně první blok?
	- Je "zakompilován" v Bitcoin aplikaci (např. Bitcoin Core)
	- /src/chainparams.cpp:CreateGenesisBlock()

#### **/src/chainparams.cpp:CreateGenesisBlock()**

#### **/\*\* \* Build the genesis block. Note that the output of its generation \* transaction cannot be spent since it did not originally exist in the \* database. \*** \* CBlock(hash=000000000019d6, ver=1, hashPrevBlock=00000000000000, hashMerkleRoot= **\* CTransaction(hash=4a5e1e, ver=1, vin.size=1, vout.size=1, nLockTime=0)** \* CTxIn(COutPoint(000000, -1), coinbase 04ffff001d0104455468652054696d65732030 **\* CTxOut(nValue=50.00000000, scriptPubKey=0x5F1DF16B2B704C8A578D0B) \* vMerkleTree: 4a5e1e \*/ static** CBlock CreateGenesisBlock**(**uint32\_t nTime**,** uint32\_t nNonce**,** uint32\_t **{ const char\*** pszTimestamp = "The Times 03/Jan/2009 Chancellor on brin const CScript genesisOutputScript = CScript() << ParseHex("04678afdb **return** CreateGenesisBlock(pszTimestamp, genesisOutputScript, nTime,

**}**

#### **Jak vypadá první blok?**

#### ● Binární soubor

● FILE**\*** genesis **=** fopen**(**"blk00000.dat"**,** "rb"**);**

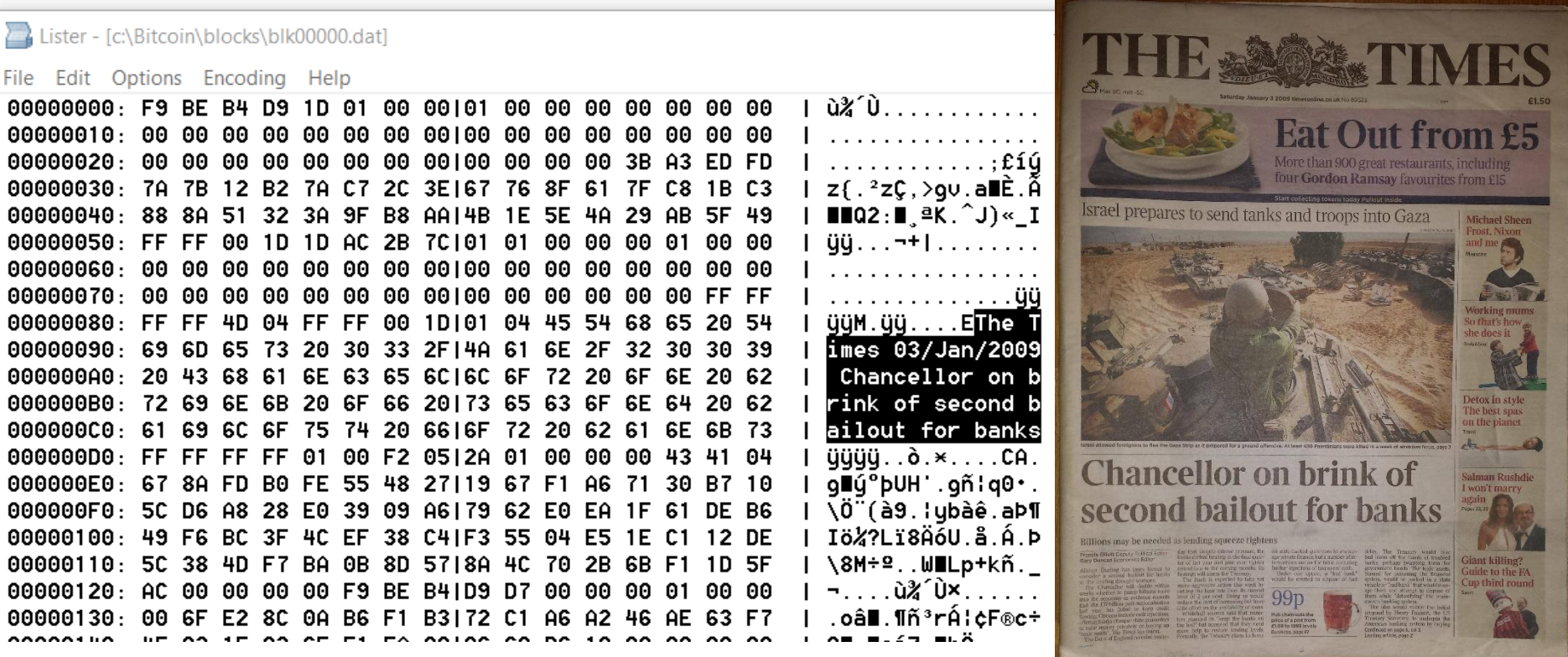

PB071

# **DÍKY ZA VÁŠ ČAS A V PONDĚLÍ ZASE NA VIDĚNOU**